## UML pour Exercice F03 (modifié, utilisation de **MovingBall** directement !) :

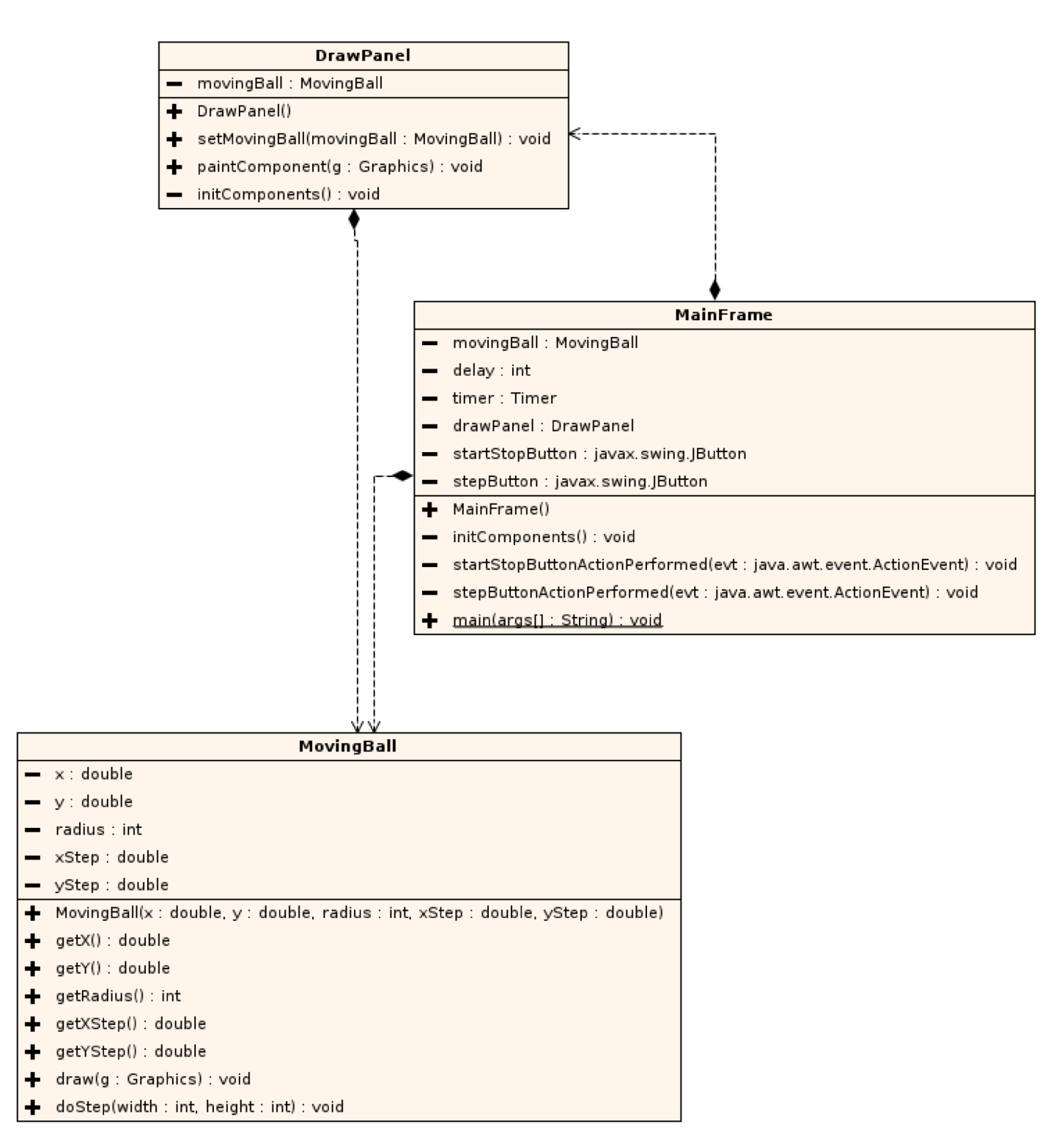